//conteúdo do arquivo ManipulaPacotes.java

554

```
...
     System.out.println ("5 - Imprimir o custo total
apenas dos pacotes que serao entregues a noite;");
      ...
      case 5:
         {
          double auxiliar=0;
          for (int i=0; i<numeroDeElementos; i++)
            if (vetor[i] instanceof PacoteNoite)
              auxiliar += vetor[i].calculaCusto();
          System.out.printf ("Custo total das %s %f\n",
           "postagens para entrega a noite: ", auxiliar);
         }
         break;
         ...
   }while(opcao!=6);
  }
}
```
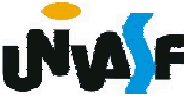

## Linguagem de Programação Java

## Classe Object

Um detalhe, porém muito relevante, é que todas as classe de Java são subclasses da classe denominada *Object*.

Ou seja, quando declaramos uma classe em Java e não especificamos que esta é derivada de nenhuma outra, mesmo assim implicitamente esta classe é uma subclasse da classe *Object*.

A classe *Object* possui onze métodos e já estudamos alguns destes métodos que são herdados pelas subclasses da classe *Object*, ou seja, pelas demais classe declaradas em Java.

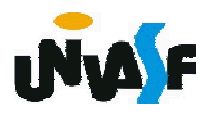

## Linguagem de Programação Java

## Classe Object

Dentre os métodos da classe *Object* já estudamos:

**→ toString** -> retorna uma representação String de um objeto;

*finalize* -> é utilizado pelo coletor de lixo para realizar a limpeza de termino de um objeto antes da memória ocupada por este ser reinvidicada.

Estudaremos mais alguns métodos desta classe, para isto vamos analisaremos o seguinte código:

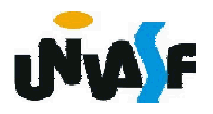

```
class Teste { // implicitamente tem-se "class Teste extends Object"
 private int v1;
 public void setV1(int novoV1) {
       v1 = novoV1;
 }
 public int getV1() {
       return v1;
  }
}
public class TesteObject {
 public static void main(String args[]) {
   Teste t1 = new Teste();
   t1.setV1(7);
   System.out.printf("\n%d\n", t1.getV1());
   Teste t2 = t1;
   if (t1 == t2)
     System.out.println("As referencias contidas em t1 e t2 sao
iguais.");
```
t2 = t1.clone(); /\*Este método é *protected* e, além disto, problemas podem ocorrer quando os objetos clonados possuírem variáveis com referências, para tal devemos sobrescrevê-lo. \*/

if (t1 == t2)

System.out.println("As referencias contidas em t1 e t2 sao iguais.");

/\* Para comparar objetos devemos sobrescrever o método equals herdado da classe *Object* \*/

if (t1.equals(t2))

System.out.println("Os objetos t1 e t2 possuem o mesmo estado.");

} }

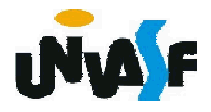

```
class Teste {
 private int v1;
 public void setV1(int novoV1) {
       v1 = novoV1;
  }
 public int getV1() {
       return v1;
 }
 public boolean equals (Teste entrada) { //sobrescrevendo equals
   return (getV1()==entrada.getV1());
   //return (v1==entrada.v1);
 }
 public Teste clone () { //sobrepondo clone
       Teste aux = new Teste();
       aux.setV1(getV1());
       return aux;
  }
}
```
559

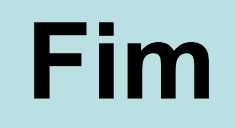

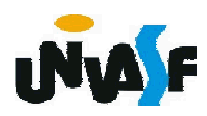